## **T: Montaż urządzeń sieciowych.**

W punktach dystrybucyjnych gromadzony jest sprzęt aktywny (przełączniki, routery, serwery, urządzenia firewall, moduły pamięci zewnętrznej, zasilacze UPS) oraz przyłączenie do sieci Internet. Wszystkie urządzenia montowane są w specjalnych szafach dystrybucyjnych lub ramach montażowych. Najczęściej stosowane są szafy typu RACK o szerokości 19".

Zadanie1:

Odszukaj w zasobach sieci Internet obrazy przedstawiające przykładowe rozmieszczenie urządzeń w szafie dystrybucyjnej.

Źródło http://telpit.pl/oszdjecia/szafarys.jpg.

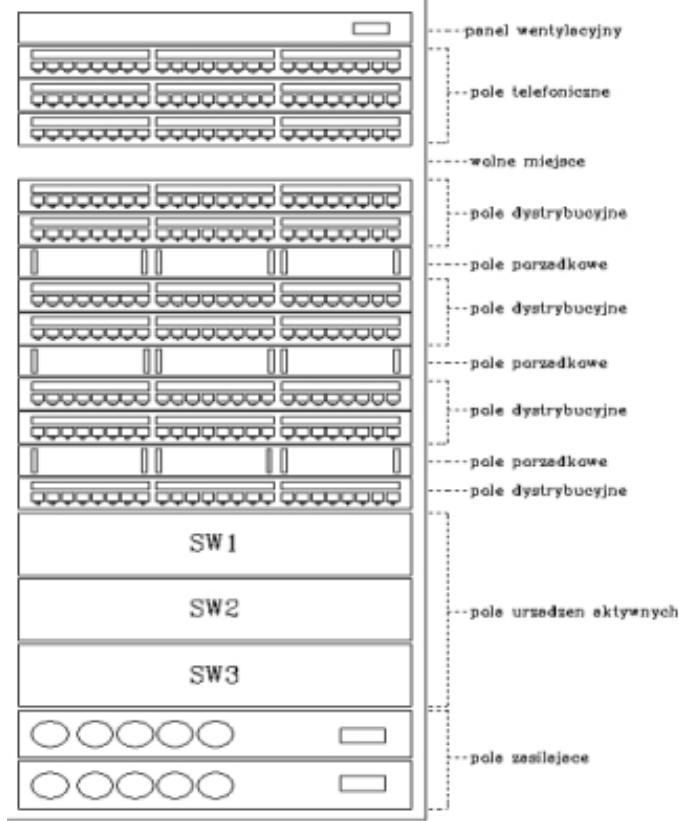

Źródło http://www.sieci.net84.net/images/szafa.gif.

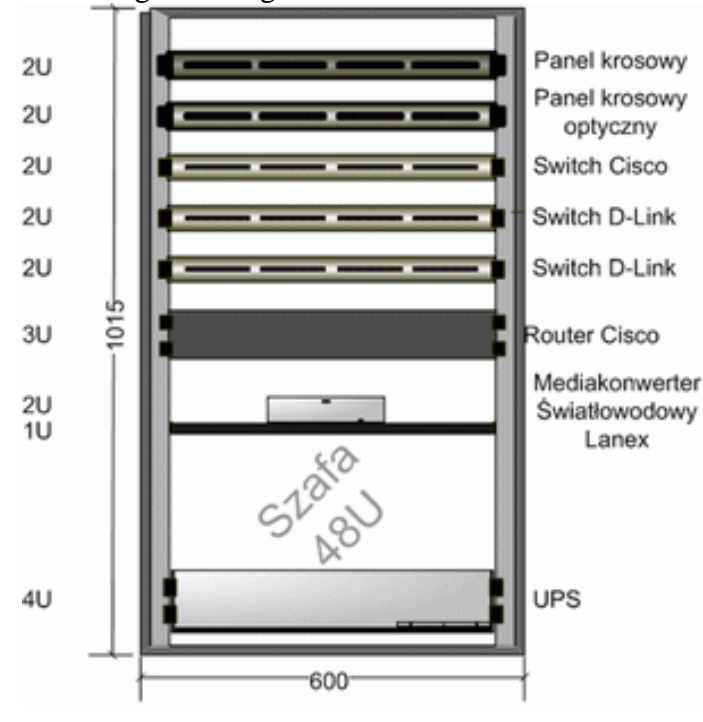

## Źródło https://allegro.pl/oferta/.

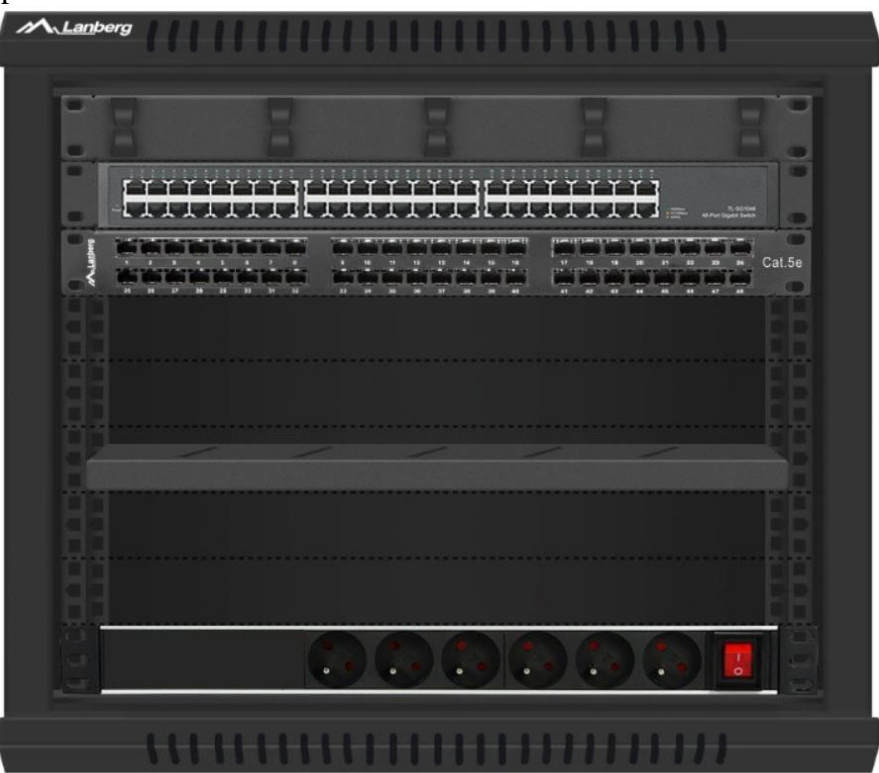

Przykładowy opis lokalnego punktu dystrybucyjnego w pracowni komputerowej:

Lokalny punkt dystrybucyjny (LPD) w sali 27 będzie umieszczony w prawym rogu pomieszczenia przy stanowisku nauczyciela. Będzie to metalowa szafka wisząca typu RACK o szerokości 19" i wysokości 4 U. Szafka będzie zawieszona na wysokości 150 cm. Szafka będzie posiadała zamykane na klucz nieprzejrzyste drzwiczki w celu zabezpieczenia jej przed nieuprawnionym dostępem. W szafce docelowo umieszczone będą urządzenia według poniższego schematu:

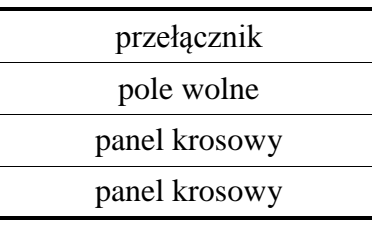

Inna wersja schematu:

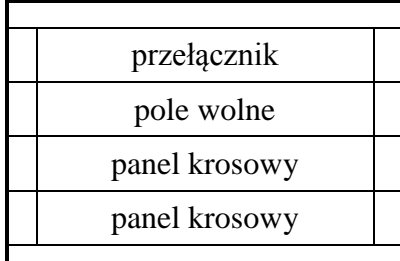

## Zadanie2:

Opisz w zeszycie przedmiotowym PPD usytuowany na 2 piętrze w budynku szkoły.

Najważniejsze wytyczne instalacji urządzeń sieciowych w szafach dystrybucyjnych:

- najcięższe urządzenia montujemy w dolnej części szafy,
- sąsiadujące urządzenia powinny mieć podobną głębokość,
- do łączenia urządzeń stosować dopasowane (jak najkrótsze) przewody,
- urządzenia powinny być tak umiejscowione, aby możliwy był do nich dostęp monterski,
- należy pamiętać o odpowiednim chłodzeniu aby zagwarantować prawidłową temperaturę pracy urządzeń.

## Zadanie3:

Wykorzystując dowolny edytor tekstu utwórz dokumentację przykładowego głównego punktu dystrybucyjnego domu lub mieszkania (opis oraz schemat). Pracę zapisz w pliku pod nazwą **\$nazwisko\_\$klasa\_\$gr\_gpd** oraz prześlij pocztą elektroniczną do nauczyciela na adres [greszata@zs9elektronik.pl.](mailto:greszata@zs9elektronik.pl)